## Lanna Resources Public Company Limited Procedures of Attending the Annual General Meeting of Shareholders Year 2019

**April 22, 2019** 

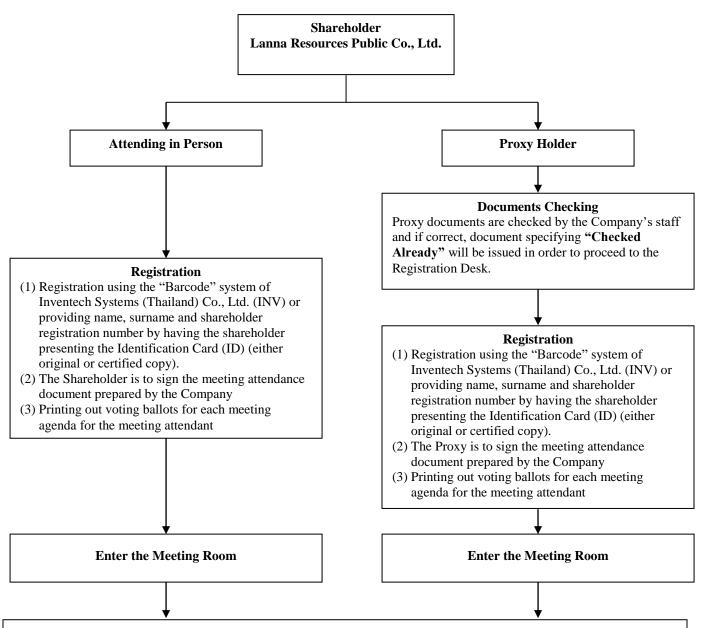

## **Meeting and Voting Procedure**

- (1) When meeting quorum has been constituted, the Chairman will announce the opening of the Annual General Meeting of Shareholders Year 2019 at 15:00 hrs. The Chairman will announce the number of meeting attendants by looking at an installed notebook computer, which is the same as the screen in the meeting room.
- (2) The Chairman clarifies the rules and practices of attendance, grant of proxies for presence and votes at the Meeting with the Company's staff collecting the voting ballots with the "Barcode" to tally voting results for each agenda and present the voting results on the screen after votes counting has been completed. Nonetheless, the Chairman may proceed to the next meeting agenda while waiting for the voting results.
- (3) Voting for general meeting agenda, only the "abstain" and "disapprove" votes will be collected. For agenda of the appointment of individual director, amendment to the Articles of Association and amendment to the Memorandum of Association, all voting ballots must be collected from everyone for tallying voting results.